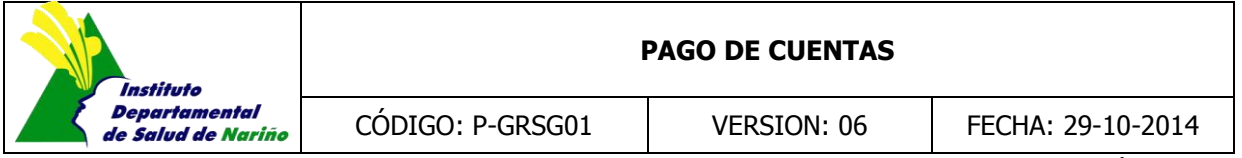

#### Página 1 de 5

#### **1. OBJETIVO**

Realizar el pago de cuentas de bienes y servicios en el Instituto Departamental de Salud de Nariño.

## **2. ALCANCE**

Éste procedimiento lo aplica la Secretaria General, Oficinas de Presupuesto, Contabilidad, Tesorería, Despacho de Dirección en el proceso de pago y va dirigido a quiénes proveen de bienes y servicios al Instituto Departamental de Salud de Nariño.

## **3. CONDICIONES GENERALES**

Las cuentas deben ser tramitadas estrictamente en el orden en que son recibidas en central de cuentas en la Secretaria General a excepción de las cuentas autorizadas por el representante legal para dar prioridad (Art. 19 ley 1150).

Cumplir con la normatividad establecida por la Contaduría General de la Nación.

Normas y procedimientos de Control Fiscal y de Tesorería.

Código sustantivo del trabajo.

El pago de la nómina debe realizarse en los últimos 5 (cinco) días calendario del mes.

Los pagos inherentes a la nómina se deben realizar hasta el primer (1) día hábil de cada mes. Ver pago de nomina T-H

Cumplimiento de los términos contractuales pactados en cuanto al pago.

Cumplir con los actos administrativo internos referentes a los pagos.

Para el pago de las cuentas de transporte aéreo se debe anexar la relación de los tiquetes utilizados, hecha por el Auxiliar Administrativo (Apoyo Logístico).

Los documentos que soportan la cuenta no deben tener borrones, tachones o enmendaduras, ni modificaciones.

Para el pago de las cuentas de atención a la población pobre, vulnerable, especial y eventos NO-POSS se debe anexar el resultado de auditoría que se realiza a cada una de las cuentas.

Para el pago de las cuentas de Apoyo Logístico se debe anexar la documentación legal y reglamentaria para el trámite.

El procedimiento Pago de Cuentas se ejecutara una vez se hayan cumplido los procedimientos que demanden reconocimiento de pago en cada una de las subdirecciones y oficinas.

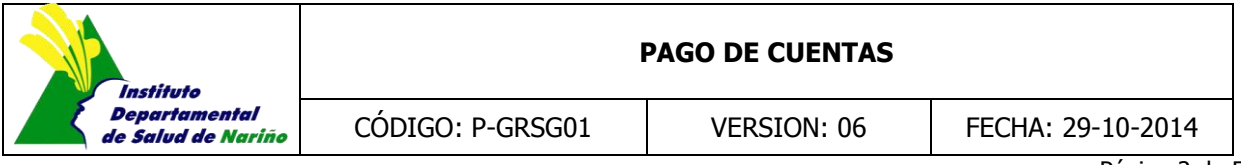

Página 2 de 5

Se efectuará registro de marcación en el modulo SITRAZA en cada uno de los pasos del procedimiento por parte de cada responsable.

# **4. DESCRIPCIÓN DEL PROCEDIMIENTO**

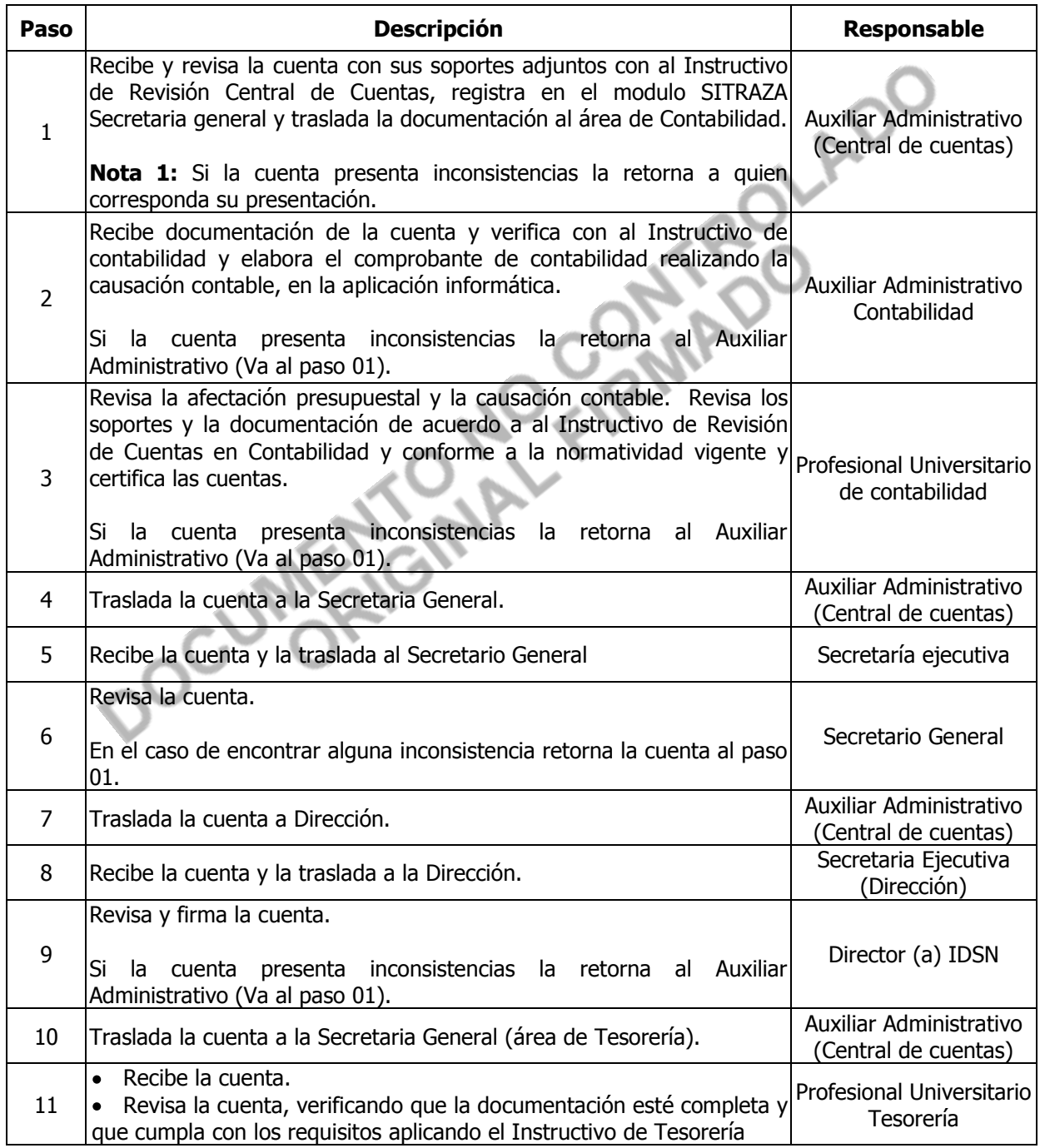

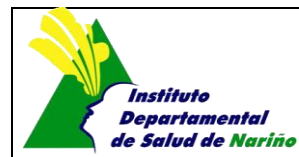

#### **PAGO DE CUENTAS**

CÓDIGO: P-GRSG01 VERSION: 06 FECHA: 29-10-2014

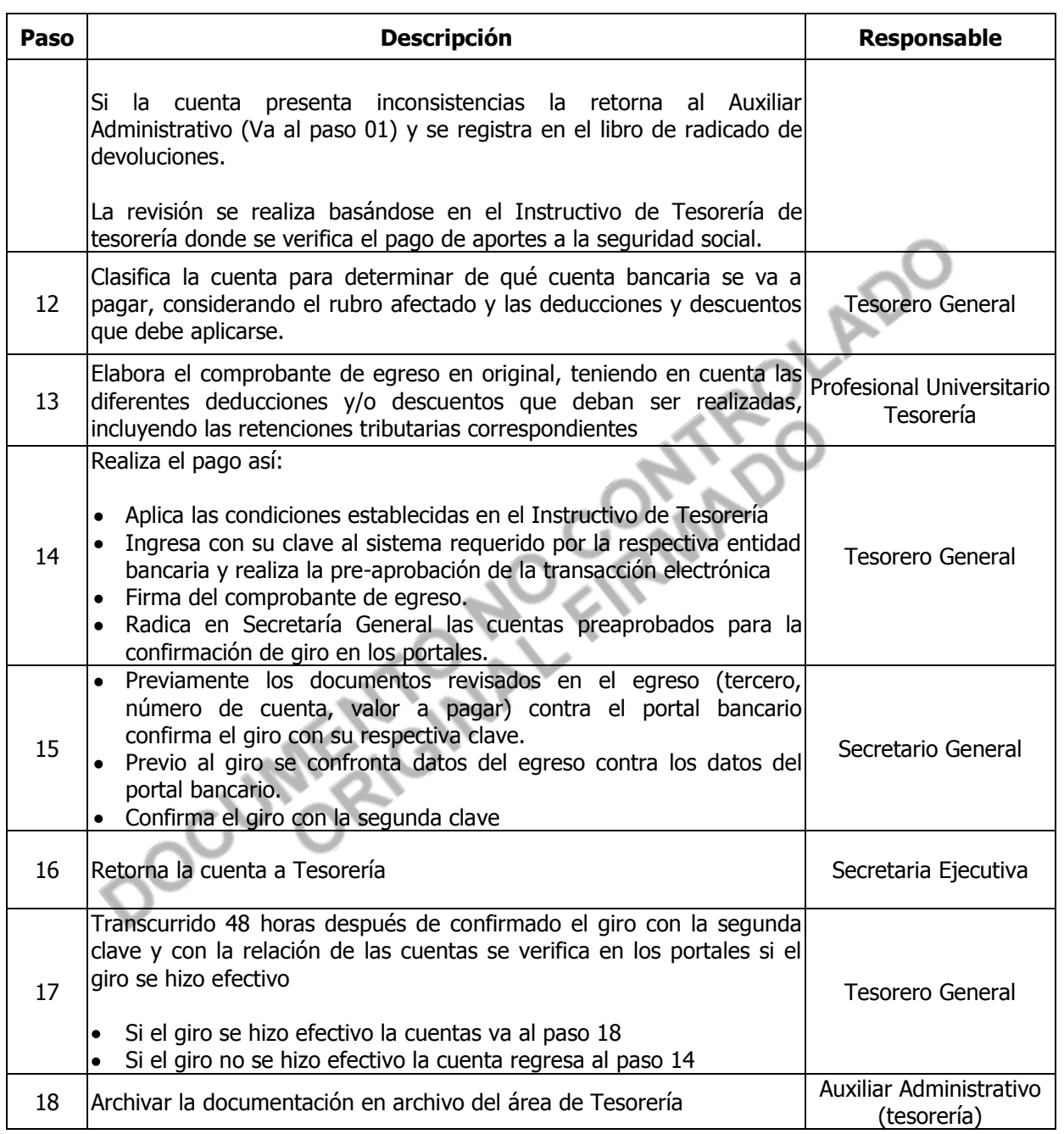

## **5. GLOSARIO**

#### **B/S:** Bienes o servicios

**Causación contable:** Los hechos financieros, económicos y sociales deben registrarse en el momento en que sucedan, independientemente del instante en que se produzca la corriente de efectivo que se deriva

| Instituto                           | <b>PAGO DE CUENTAS</b> |                    |                   |
|-------------------------------------|------------------------|--------------------|-------------------|
| Departamental<br>de Salud de Nariño | CODIGO: P-GRSG01       | <b>VERSION: 06</b> | FECHA: 29-10-2014 |

Página 4 de 5

de éstos. El registro se efectuará cuando surjan los derechos y obligaciones o cuando la transacción u operación originada por el hecho incida en los resultados del periodo.

**Código sustantivo del trabajo:** Normatividad establecida por el sistema de trabajo y seguridad social.

**Comprobante de egreso:** Documento en el que se relacionan tanto los descuentos y el valor neto a pagar.

**Cuentas cero:** Ésta clase la conforman las cuentas que identifican el Presupuesto de Rentas y Gastos aprobados para el ente público en una vigencia fiscal y la correspondiente ejecución que permiten conocer la gestión realizada en el cumplimiento de sus fines.

**Ejecución presupuestal:** Cumplimiento del presupuesto tanto en ingresos como en gastos. **OAU:** Oficina de Atención al Usuario.

**Pagos o giros en línea:** Pagos efectuados por medio de programas específicos de las entidades bancarias.

**Proveedor:** Persona natural o jurídica que ha prestado un servicio o vendido un bien al Instituto Departamental de Salud de Nariño.

**Radicar:** Registrar la cuenta en orden consecutivo.

**Registro contable:** Codificar un hecho económico.

## **6. ANEXOS**

Anexo 1: Instructivo de revisión de cuentas en contabilidad I-GRSG01.

Anexo 2: Instructivo de revisión de cuentas en central de cuentas I-GRSG02

Anexo 3: Instructivo de Tesorería I-GRSG03

Anexo 4: Certificación Retefuente, F-PGRSG01-01

Anexo 5: Formatos contenidos en la aplicación informática SYSMAN.

- Relación De Egresos.
- Plan De Cuentas.
- Informe De Retenciones Por Tercero.
- Resumen De Egresos.
- Relación De Egresos Entre Fechas.
- Relación De Pago A Proveedores.
- Pagos Por Comprobante.
- Comprobante De Egreso.
- Control de Traslados.
- Comprobante de traslado en línea.

#### **7. DOCUMENTOS DE REFERENCIA**

Resoluciones vigentes de cancelación de viáticos, avances y compras de bienes y servicios.

#### **8. NOTA DE CAMBIO**

**Versión 5:**

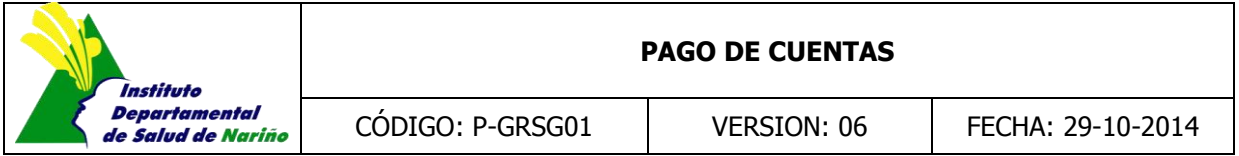

Página 5 de 5

Se modifica condiciones generales y pasos del procedimiento.

#### **Versión 4:**

Se eliminan las listas de chequeo de revisión de cuentas en contabilidad, revisión de cuentas en central de cuentas y Tesorería y estas son remplazadas por instructivos de cada elemento mencionado.

#### **Versión 3:**

Se cambia la codificación del documento por lo tanto este asume la versión No. 1 y se desarrollan con respecto a la anterior versión los siguientes cambios:

Se incluye en la actividad No. 3 la acción de revisar soportes y documentos de las cuentas por pagar mediante instructivos.

Se ajusta en la actividad No. 2 el responsable de su ejecución.

Se elimina la actividad No. 12 la acción de comprobante de egreso que se encontraba duplicada.

Modificación de la actividad No.13 en la acción de confirmación del giro.

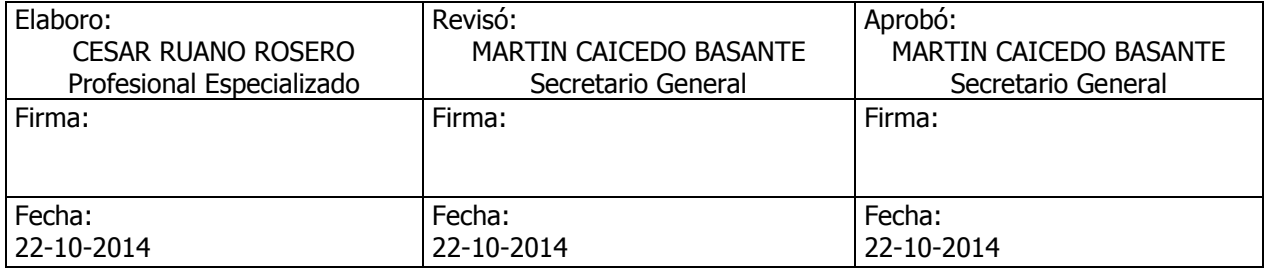